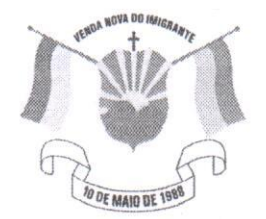

LEINº 1.4021 2021 DATA 17 103

Câmara Municipal de Venda Nova do Imigrante

Estado do Espírito Santo

## **AUTÓGRAFO** Nº006/2021 PROJETO DE LEI Nº010/2021

RATIFICA O PROTOCOLO DE INTENÇÕES FIRMADO ENTRE MUNICÍPIOS BRASILEIROS, COM A FINALIDADE DE ADQUIRIR VACINAS PARA COMBATE À PANDEMIA DO CORONAVÍRUS: MEDICAMENTOS, INSUMOS E EQUIPAMENTOS NA ÁREA DA SAUDE.

A Câmara Municipal de Venda Nova do Imigrante, Estado do Espírito Santo, usando de suas atribuições constitucionais e tomando conhecimento do PROJETO DE LEI Nº 010/2021, de autoria do Poder Executivo Municipal

## APROVA:

Art. 1º - Fica ratificado, nos termos da Lei Federal nº 11.107/2005 e seu Decreto Federal regulamentador nº 6.017/2007, o protocolo de intenções firmado entre municípios de todas as regiões da República Federativa do Brasil, visando precipuamente a aquisição de vacinas para combate à pandemia do Coronavírus, além de outras finalidades de Interesse Público relativas à aquisição de medicamentos, insumos e equipamentos na área da saúde

Art. 2° - O protocolo de intenções, após sua ratificação, converter-seá em contrato de Consórcio Público

Art. 3º - O Consórcio que ora se ratifica terá a personalidade jurídica de direito público, com natureza autárquica.

Art. 4º - Fica autorizada a abertura de dotação orçamentária própria para fins de cumprimento do Art.8º da Lei Federal nº 11.107/2005, podendo ser suplementada em caso de necessidade.

Art. 5° - Esta Lei entra em vigor na data de sua publicação.

Art. 6º - Revogam-se as disposições em contrário.

Câmara Municipal, aos 17 dias do mês de marco de 2021.

**MARCIO ANTONIO LOPES** Presidente

sylvillaria Colica **ALDI MARIA CALIMAN** 1ª Secretária

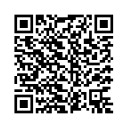

**RODRIGUES** VALACE Autenticar documento em http://www.3.camarayni.es.gov.br/spl/autenticidade<br>com o identificador 32003000390030003A00540052004100, Documento assinado digitalmente conforme MP nº 2.200-2/2001, que institui a Infra-estrutura de Chaves Públicas Brasileira - ICP -**Rrasil**